Apple Lisa 2 Intrinsic Unit Interfaces' Summary

Tables

# Apple Lisa 2 Intrinsic Unit Interfaces'

#### Summary Tables

Prepared using the WorkShop 3.9 utility tool IUManager

### UNIT TABLE

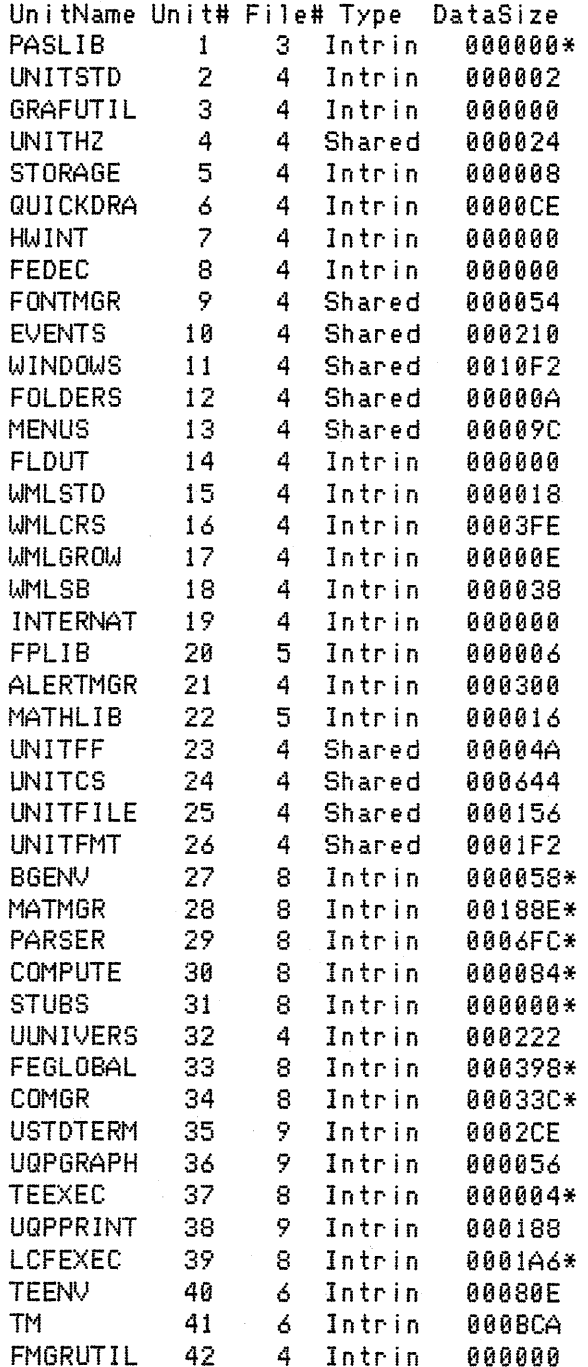

Page  $-1$ 

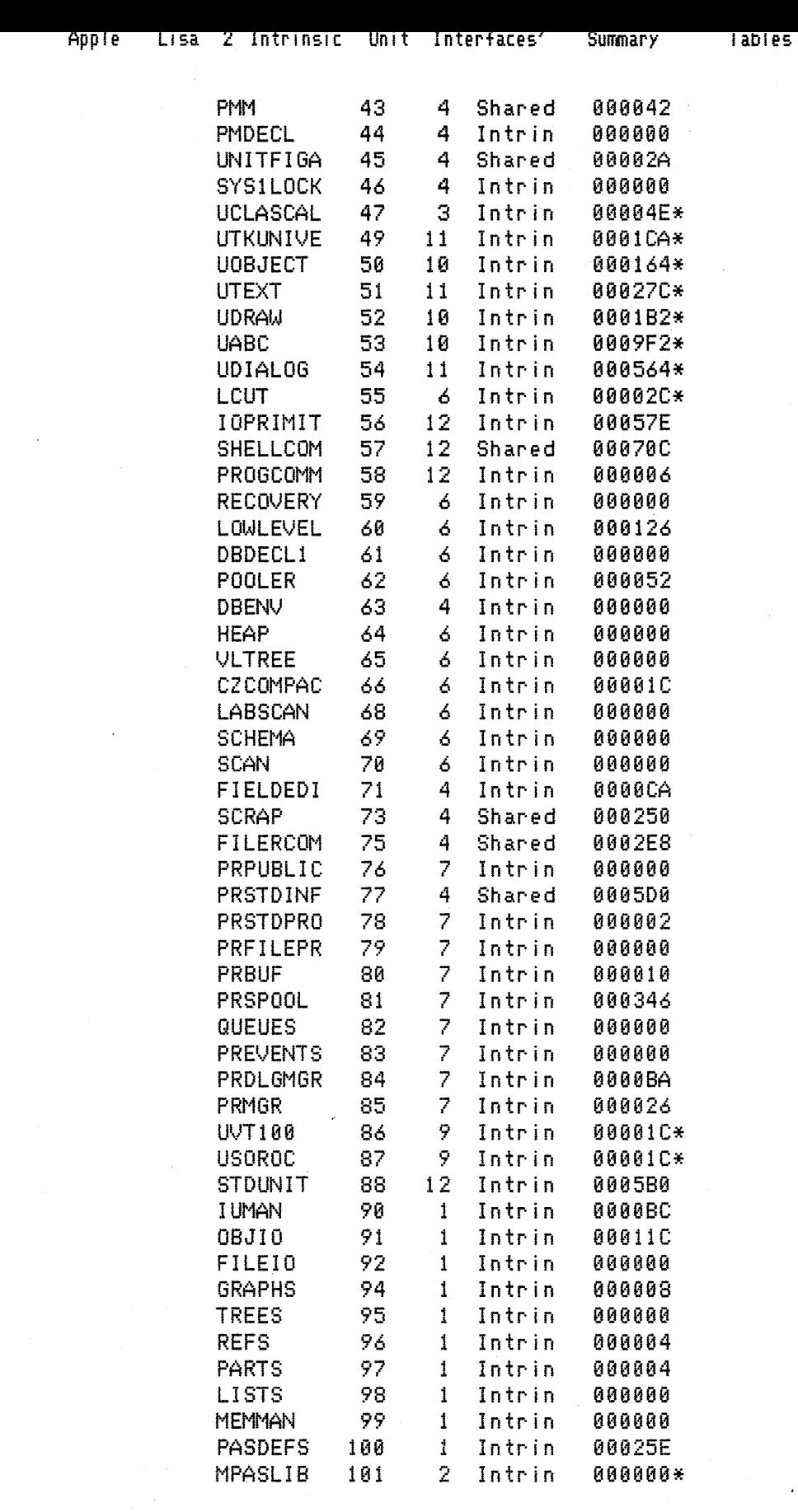

 $\sim 10$ 

 $\epsilon$ 

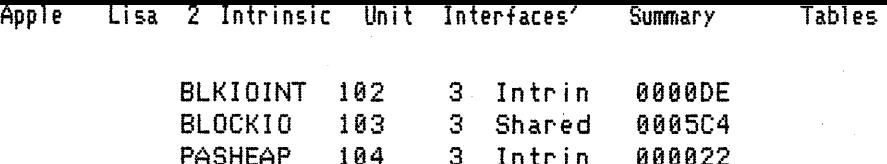

 $* =$  Interface not available

## SEGMENT TABLE

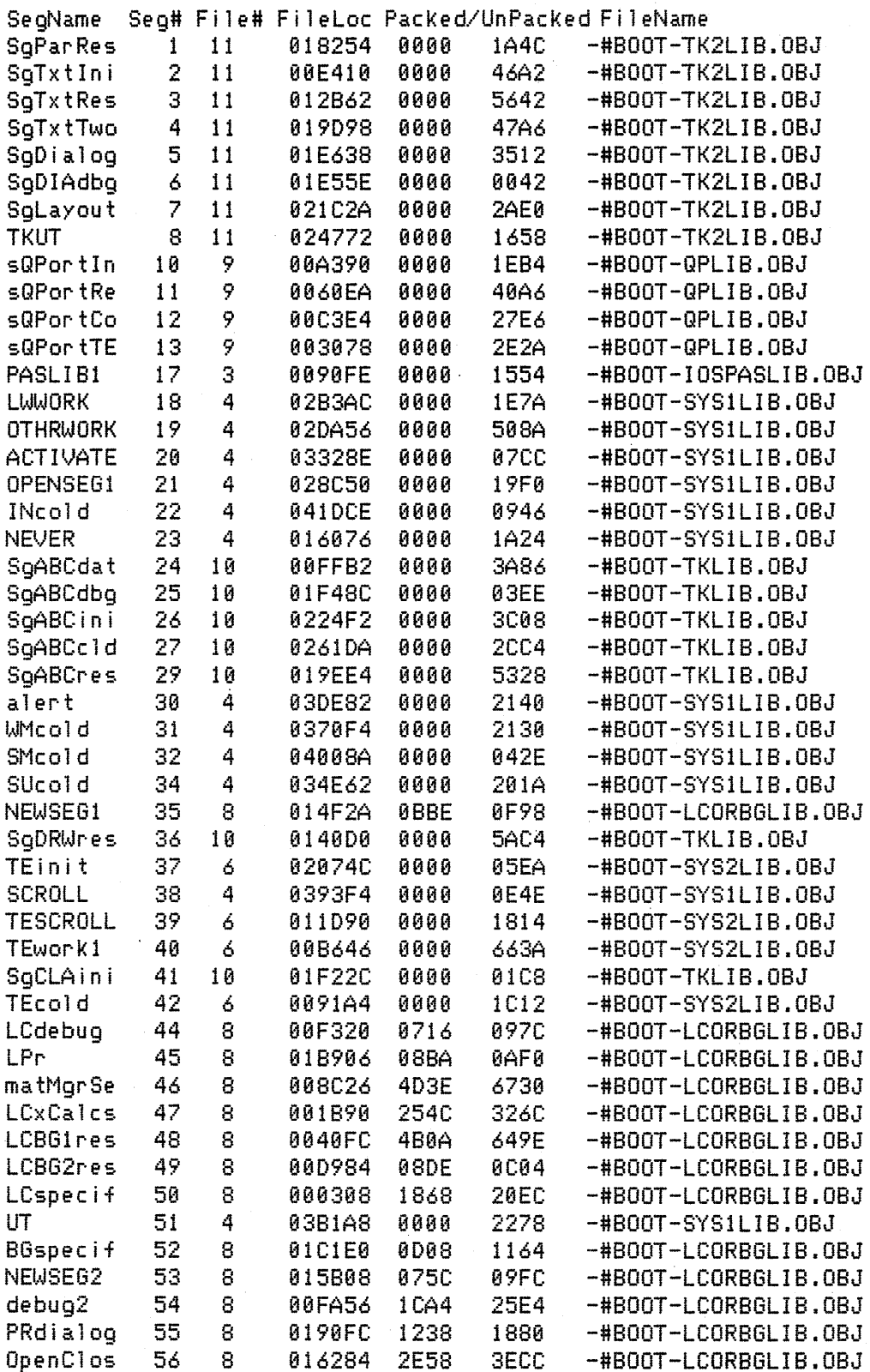

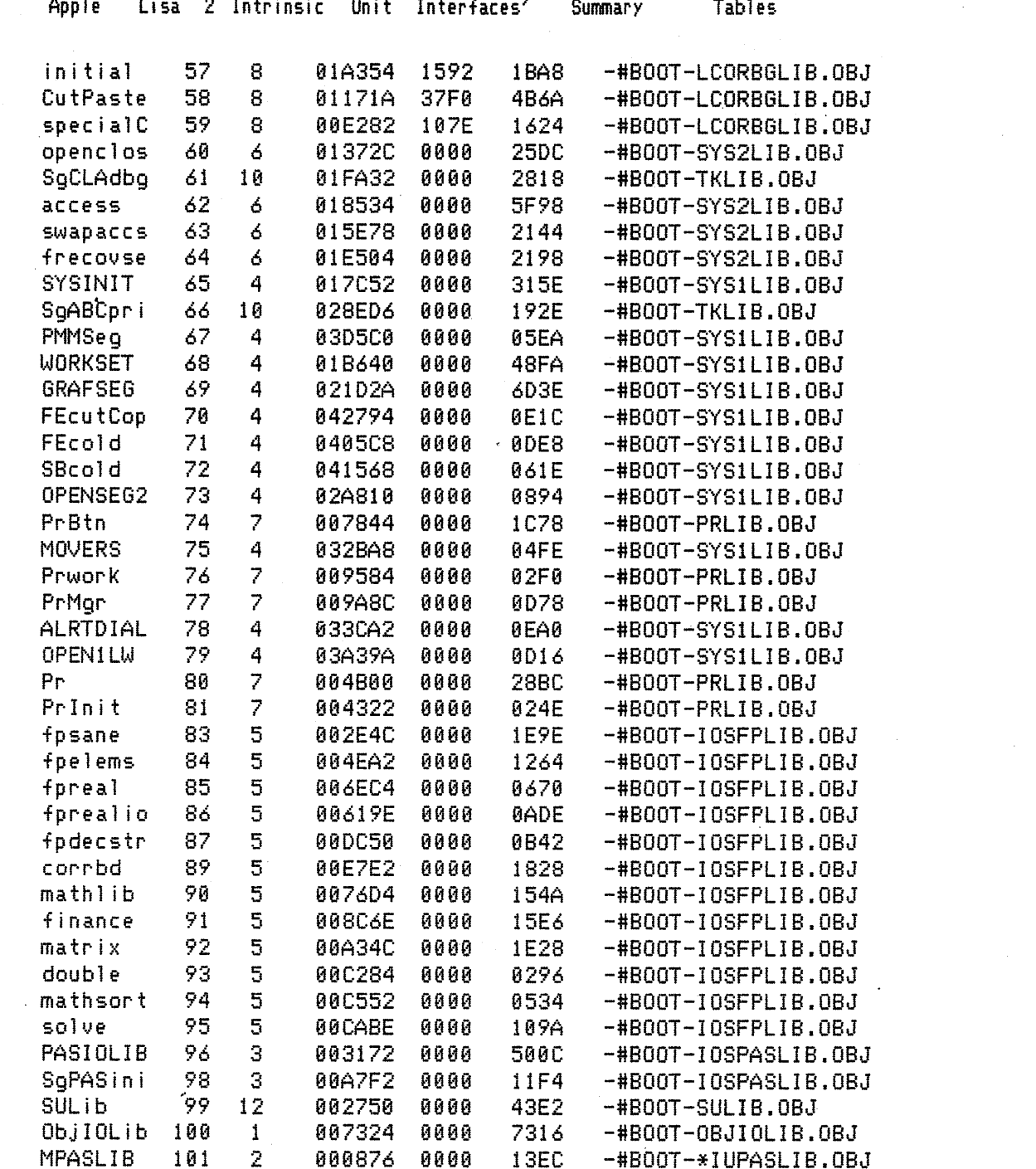

Page  $-5$ 

 $\mathcal{O}(\mathcal{O}(\log n))$ 

ta<br>1970 - Andrew Barnett, amerikanischer Schweizer<br>1970 - Andrew Barnett, amerikanischer Schweizer

### **FILETABLE**

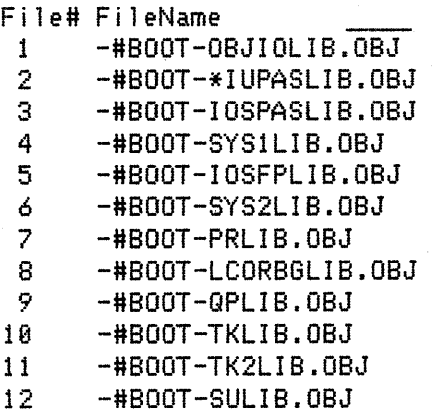

Finis -

 $\blacksquare$